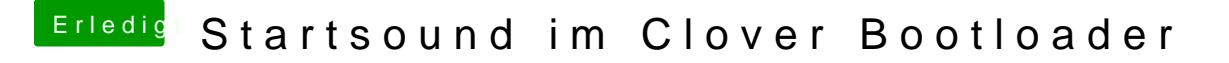

Beitrag von Mork vom Ork vom 10. Januar 2019, 21:53

## [schmal](https://www.hackintosh-forum.de/user/25201-schmalen/)en

Sorry, leider nicht, da ich diese Funktion nicht nutze, weil ich nur de Radeon nutze - und das wird derzeit noch nicht unterstützt.

Ich hatte es nur mal testweise installiert, festgestellt, dass AMD-HDMI u nicht unterstützt wird und sofort wieder deinstalliert.